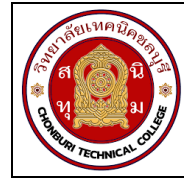

**ใบงานที่ 9 งานขยายยานวัดกระแสไฟฟาของแอมมิเตอร รหัส** 30143 -0002 **ชื่อวิชา** วิชาเครื่องมือวัดในงานยานยนตไฟฟา **สัปดาหที่ 9 ชื่อหนวย** แอมมิเตอร จำนวน 4 ชั่วโมง

## **จุดประสงคการเรียนรู**

- 1. วัดความต้านทานไฟฟ้าของขดลวดเคลื่อนที่ของแอมมิเตอร์ได้
- 2. คำนวณหาค่าความต้านทานไฟฟ้าที่ใช้ในการขยายย่านวัดกระไฟฟ้าของแอมมิเตอร์ได้
- 3. ตอวงจรขยายยานวัดกระไฟฟาของแอมมิเตอรได
- 4. ทดสอบวงจรการขยายยานวัดกระแสไฟฟาของแอมมิเตอรได

## **เครื่องมือ/วัสดุอุปกรณในการปฏิบัติงาน**

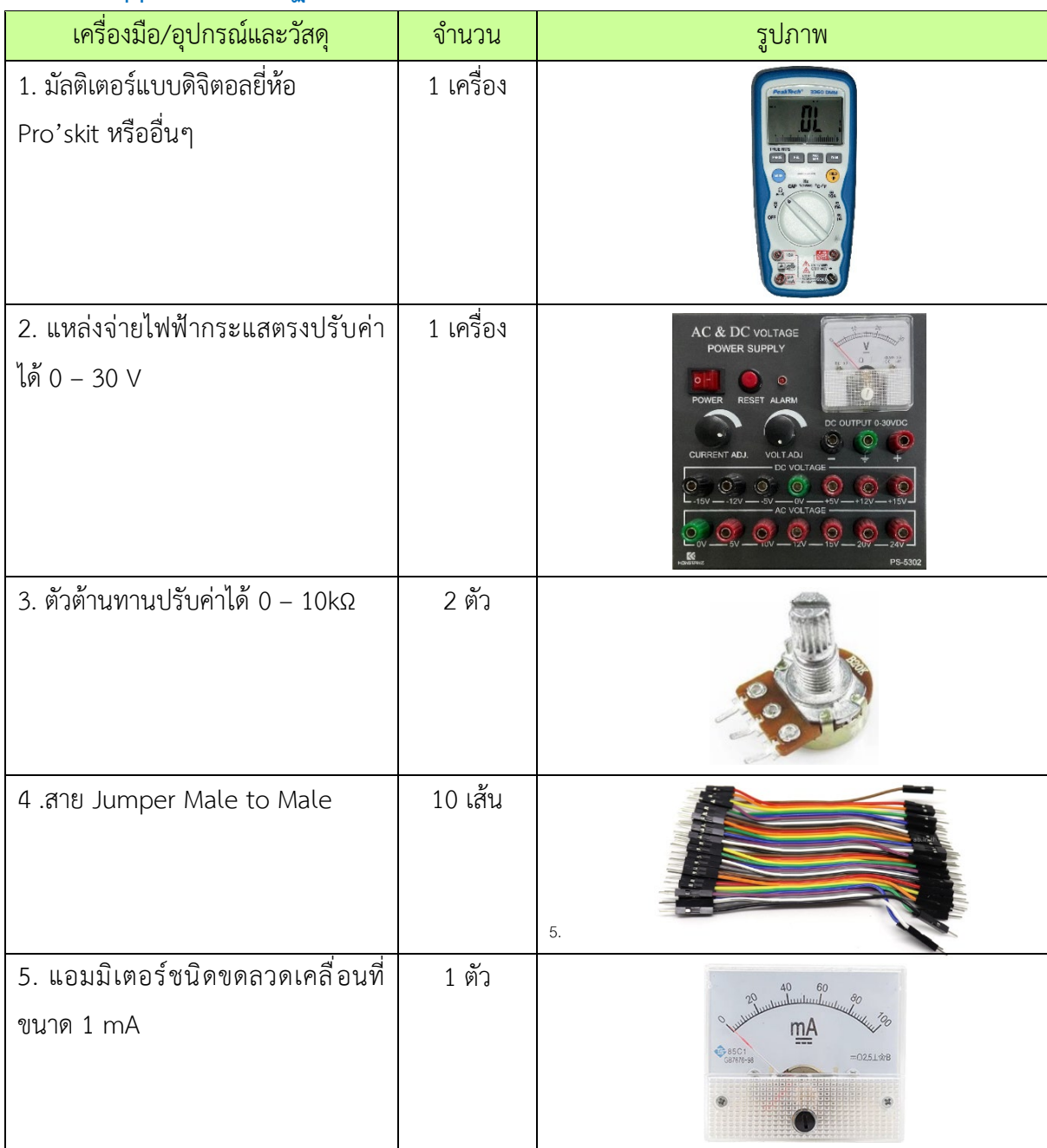

**ชื่อหนวย** แอมมิเตอร จำนวน 4 ชั่วโมง

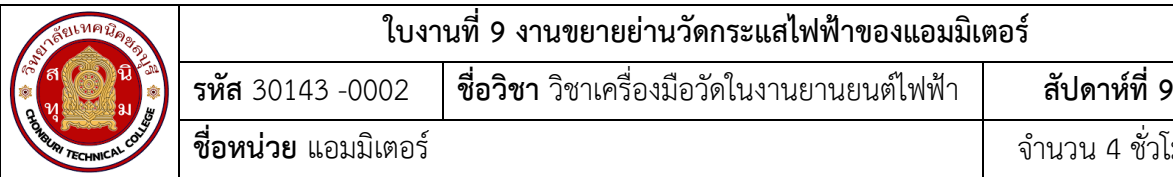

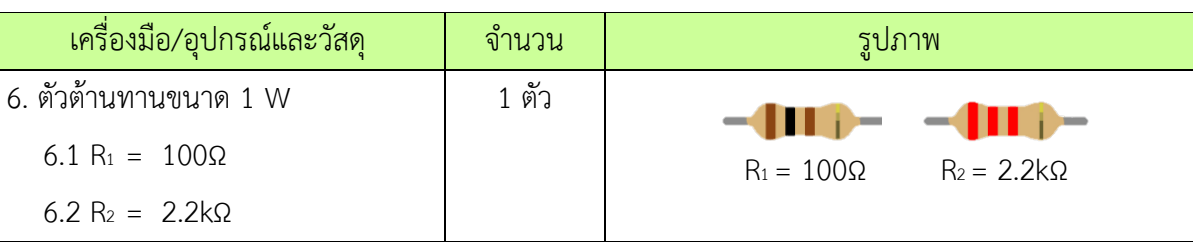

## **ขั้นตอนในการปฏิบัติงาน**

## **การทดลองที่ 1 ขยายยานวัดกระแสไฟฟาของแอมมิเตอร**

1.จัดเตรียมเครื่องมือ อุปกรณและวัสดุตามรายการเครื่องมือ อุปกรณและวัสดุที่ระบุไว

2.ตอวงจรที่ 1

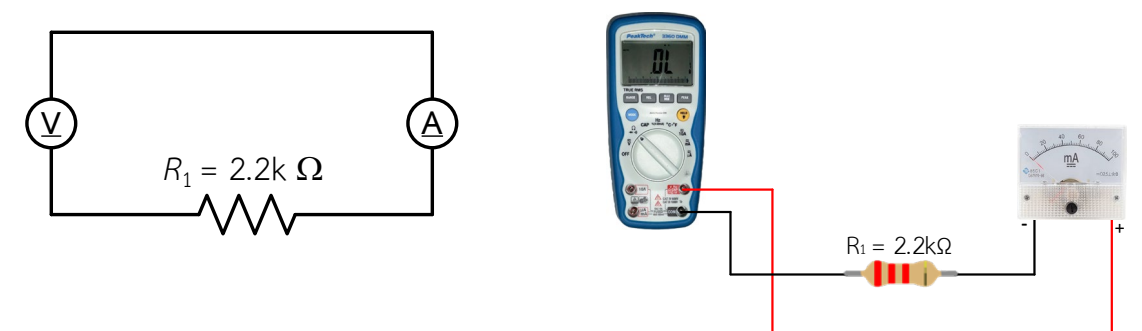

รูปที่ 9.1 การต่อวงจรขยายย่ายวัด

3. ปรับสวิทช์เลือกย่านวัดของดิจิตอลมัลติมิเตอร์ไปที่ย่านวัดโอห์ม แล้วทำการวัดค่าความต้านทานไฟฟ้า

 $R_m$ 

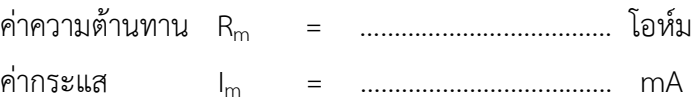

4. คำนวณหาค่า R<sub>Sh1</sub> และ R<sub>Sh2</sub> เมื่อกำหนดให้ I<sub>t1</sub> = 5 mA และ I<sub>t2</sub> = 10 mA บันทึกค่าลงตาราง สูตรการคำนวณหา

 RSh1 = (Vm ) / It1 - Im แทนคา RSh1 = ( 1 v ) / 5 mA - ……….mA RSh2 = (Vm ) / It2 - Im แทนคา RSh2 = ( 1 v ) / 10 mA - ……….mA

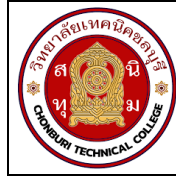

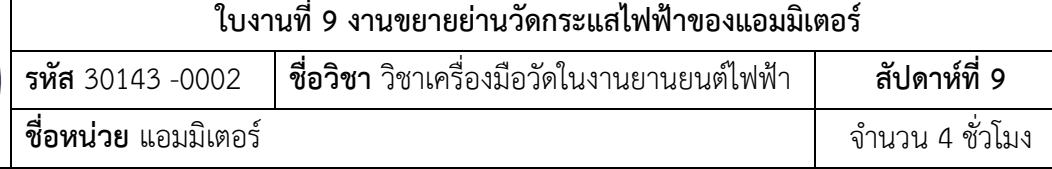

5. ต่อวงจรตามรูปที่ 2 ( แอมมิเตอร์ออกแบบ)

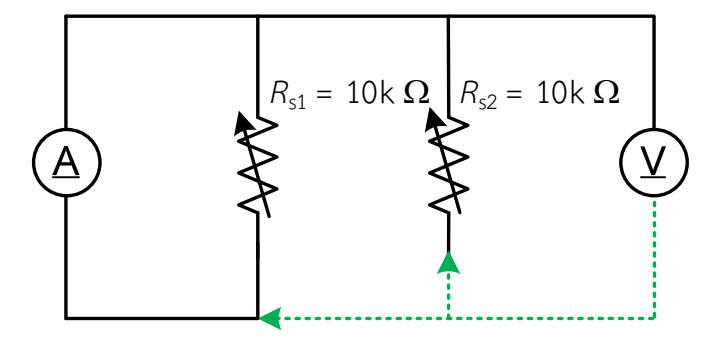

รูปที่ 9.2 การตอวงจรขยายยายวัดในวงจรขนาน

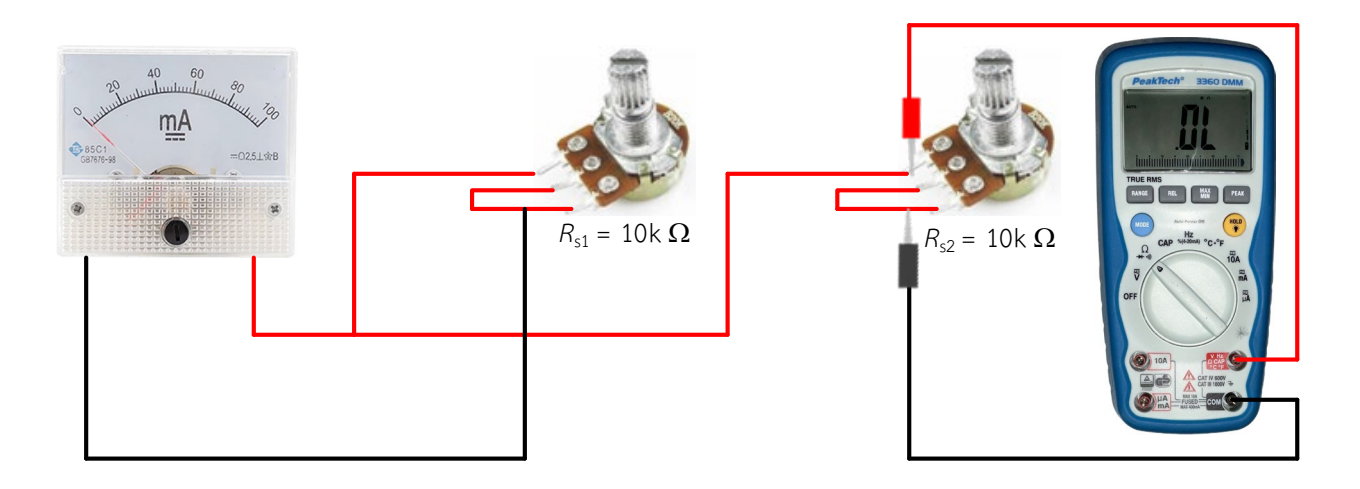

รูปที่ 9.3 การตอวงจรขยายยายวัดในวงจรขนานแสดงเปนรูปเสมือน

6. ปรับค่าความต้านทาน R<sub>sh1</sub> และ  $R_{\mathsf{Sh2}}$ ให้มีค่าตามที่คำนวณที่ลงไว้ในตารางที่ 1 ( ข้อควรระวัง ตัว ต้านทานที่ปรับค่าได้ต้องต่อขนานกับมิเตอร์ชนิดขดลวดเคลื่อนที่เท่านั้น ตามวงจรรูปที่ 2 )

7. **ทดสอบแอมมิเตอร์ออกแบบย่านวัดที่ 1 หรือ I<sub>t1</sub> โด**ยการต่อวงจรตามรูปที่ 3 ( ข้อควรระวัง การต่อ ขั้วของมิเตอรชนิดขดลวดเคลื่อนที่เขากับแหลงจายไฟฟากระแสตรงจะตองตอขั้วใหถูกตอง )

8. จ่ายแรงดันไฟฟ้ากระแสตรง 1mA, 3mA ,4mA และ 5mA ตามลำดับ พร้อมทำการอ่านค่ากระแส จากดิจิตอลมัลติมิเตอร และบันทึกคาที่อานไดลงตารางที่ 1

54

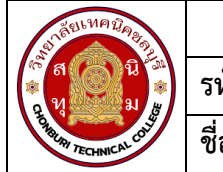

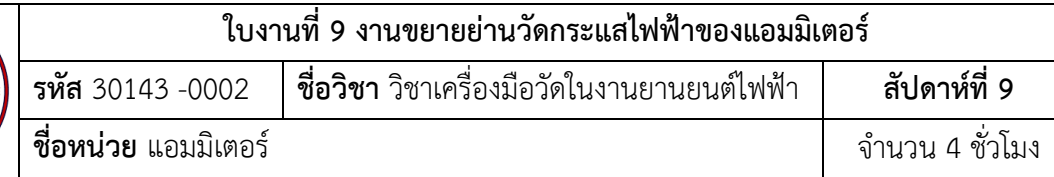

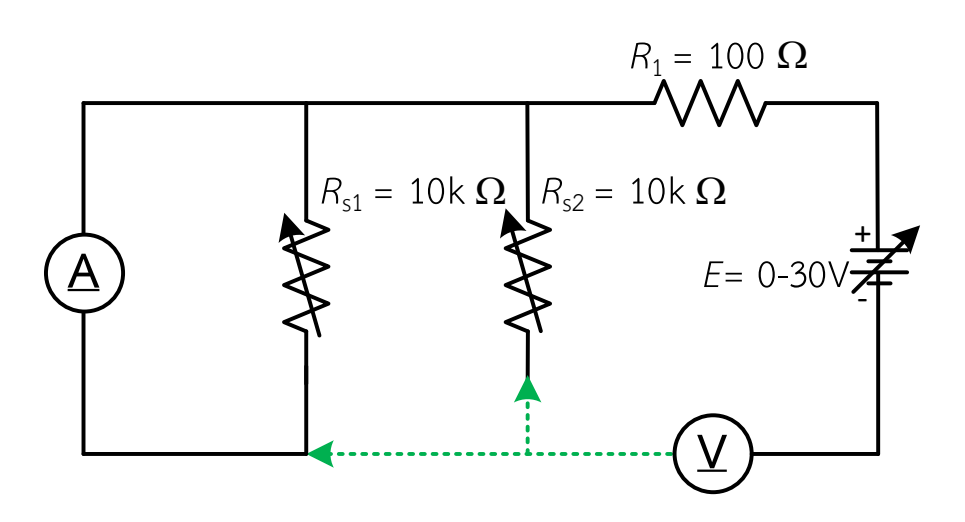

รูปที่ 9.4 การตอวงจรขยายยายวัดในวงจรขนานเพิ่มแหลงจาย

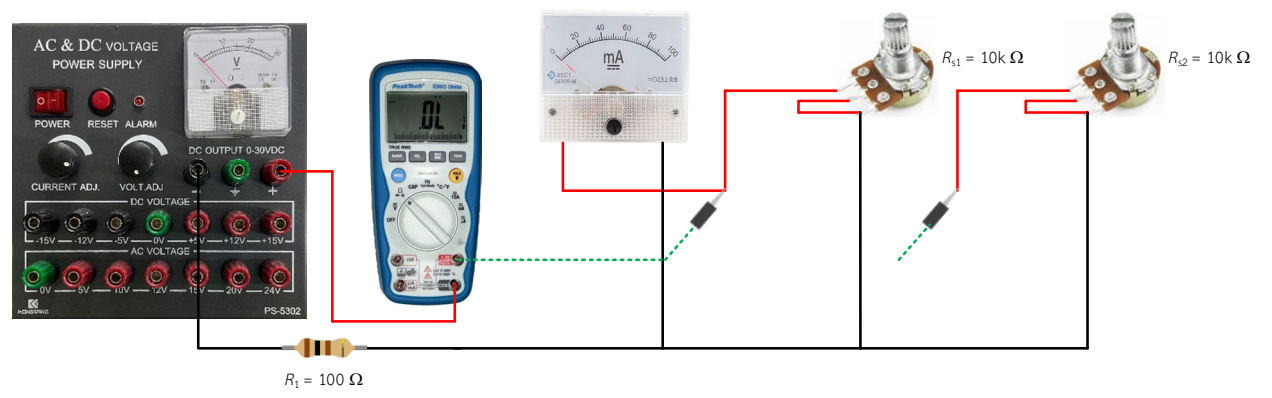

รูปที่ 9.5 การตอวงจรขยายยายวัดในวงจรขนานเพิ่มแหลงจายแสดเปนรูปเสมือน

9. **ทดสอบโวลตมิเตอรออกแบบยานวัดที่ 2 หรือ It<sup>2</sup>** โดยการตอวงจรตามรูปที่ 4 ( ขอควรระวัง การ ต่อขั้วของมิเตอร์ชนิดขดลวดเคลื่อนที่เข้ากับแหล่งจ่ายไฟฟ้ากระแสตรงจะต้องต่อขั้วให้ถูกต้อง )

10. จายแรงดันไฟฟากระแสตรง 2mA, 6mA, 8mA และ 10mA ตามลำดับ พรอมทำการอานคากระแส จากดิจิตอลมัลติมิเตอร และบันทึกคาที่อานไดลงตารางที่ 1

55

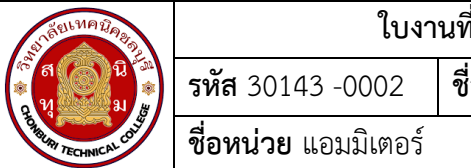

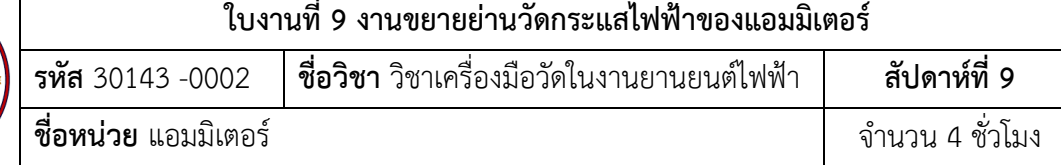

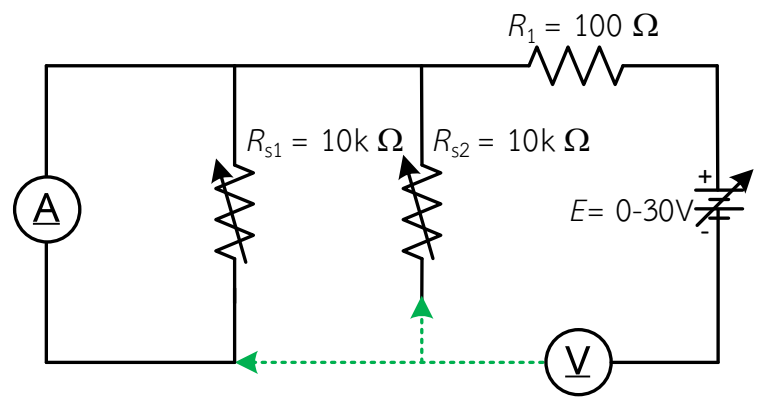

รูปที่ 9.6 การตอวงจรขยายยายวัดในวงจรขนานเพิ่มแหลงจาย

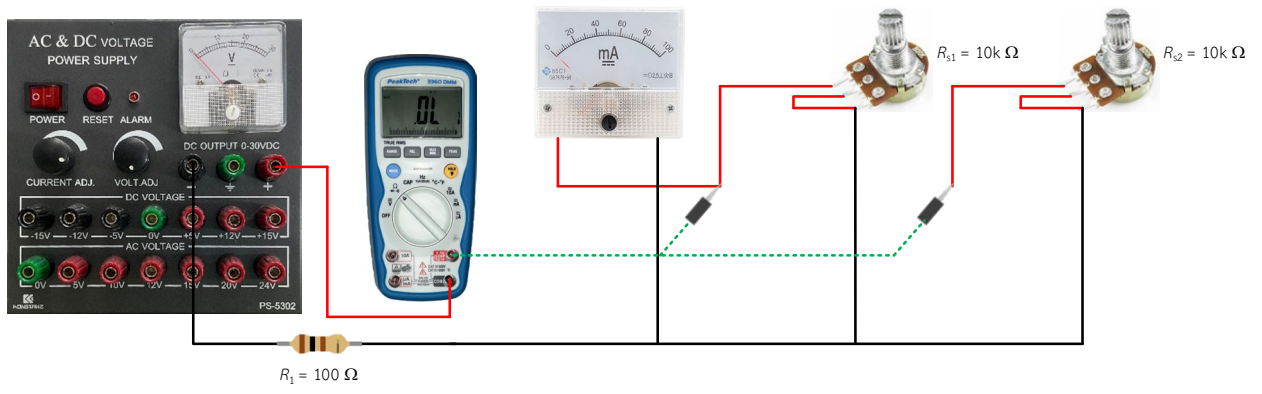

รูปที่ 9.7 การตอวงจรขยายยายวัดในวงจรขนานเพิ่มแหลงจายแสดเปนรูปเสมือน

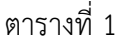

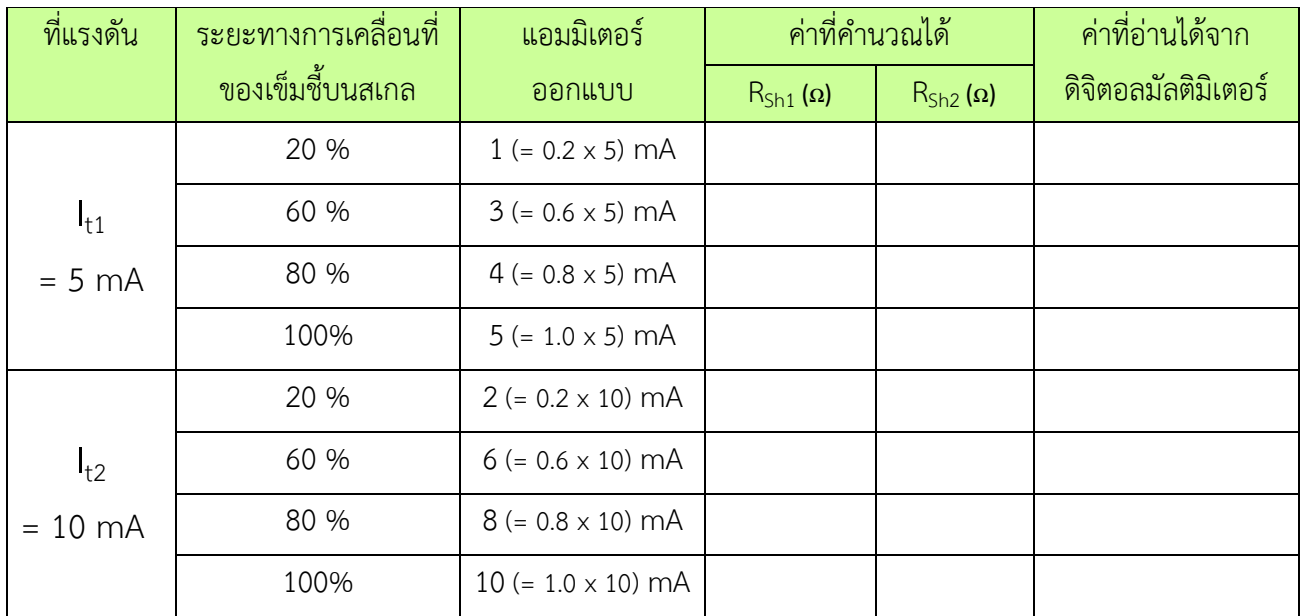

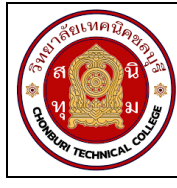

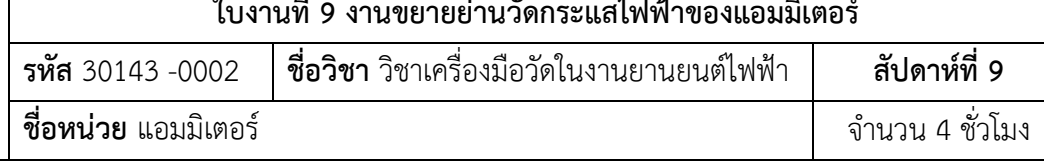

11. จากผลการทดลอง สรุปว่าในงานขยายย่านวัดกระแสไฟฟ้าของแอมมิเตอร์ตัวต้านทานที่นำมาต่อ ขนานจะมีค่าสูงหรือต่ำเมื่อเทียบกับความต้านทาน  $\mathsf{R}_{\mathsf{m}}$ 

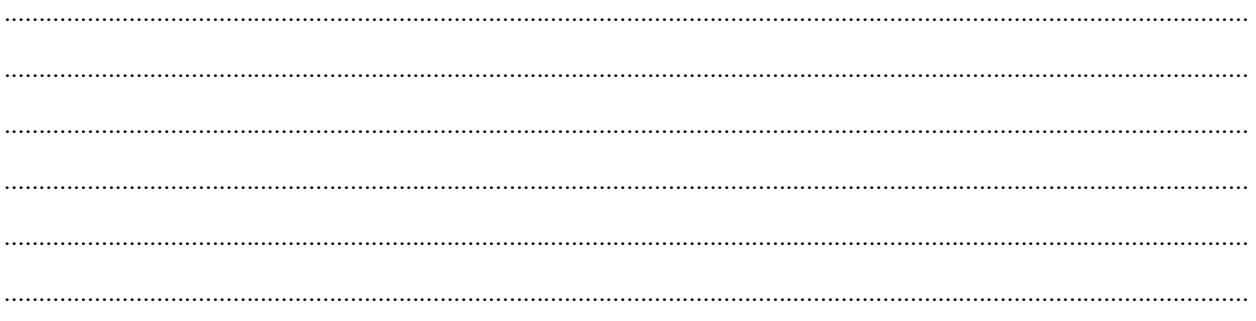